## Министерство цифрового развития, связи и массовых коммуникаций Российской Федерации Федеральное государственное бюджетное образовательное учреждение высшего образования «Сибирский государственный университет телекоммуникаций и информатики» (СибГУТИ) Уральский технический институт связи и информатики (филиал) в г. Екатеринбурге (УрТИСИ СибГУТИ)

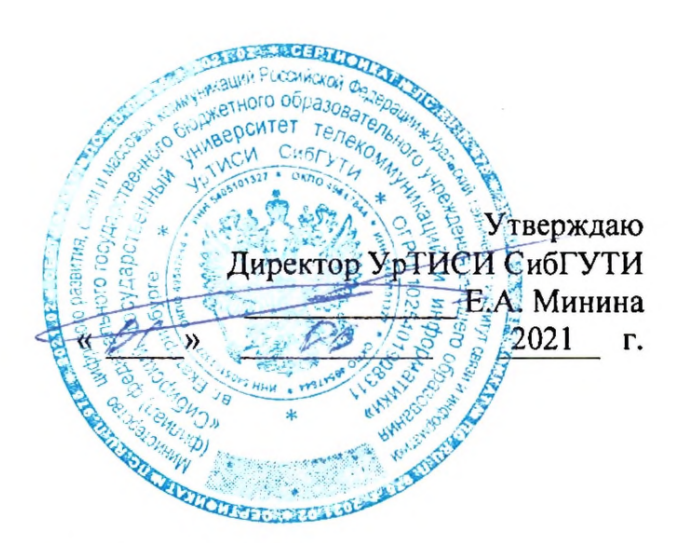

# РАБОЧАЯ ПРОГРАММА

## По практике «Производственная технологическая (проектно-технологическая) практика»

для основной профессиональной образовательной программы по направлению 11.03.02 «Инфокоммуникационные технологии и системы связи» направленность (профиль) - Инфокоммуникационные сети и системы квалификация - бакалавр форма обучения - заочная год начала подготовки (по учебному плану) - 2021

Екатеринбург 2021

Министерство цифрового развития, связи и массовых коммуникаций Российской Федерации Федеральное государственное бюджетное образовательное учреждение высшего образования «Сибирский государственный университет телекоммуникаций и информатики» (СибГУТИ) Уральский технический институт связи и информатики (филиал) в г. Екатеринбурге

(УрТИСИ СибГУТИ)

Утверждаю Директор УрТИСИ СибГУТИ \_\_\_\_\_\_\_\_\_\_\_\_\_ Е.А. Минина « » 2021 г.

## **Р А Б О Ч А Я П Р О Г Р А М М А**

По практике «**Производственная технологическая (проектно-технологическая) практика**»

для основной профессиональной образовательной программы по направлению 11.03.02 «Инфокоммуникационные технологии и системы связи» направленность (профиль) – Инфокоммуникационные сети и системы квалификация – бакалавр форма обучения – заочная год начала подготовки (по учебному плану) – 2021

Екатеринбург 2021

Рабочая программа производственной технологической (проектно-технологической) практики составлена в соответствии с требованиями ФГОС ВО по направлению подготовки 11.03.02 «Инфокоммуникационные технологии и системы связи» и Положением об организации и осуществления в СибГУТИ образовательной деятельности по образовательным программам высшего образования - программам бакалавриата, программам специалитета, программам магистратуры.

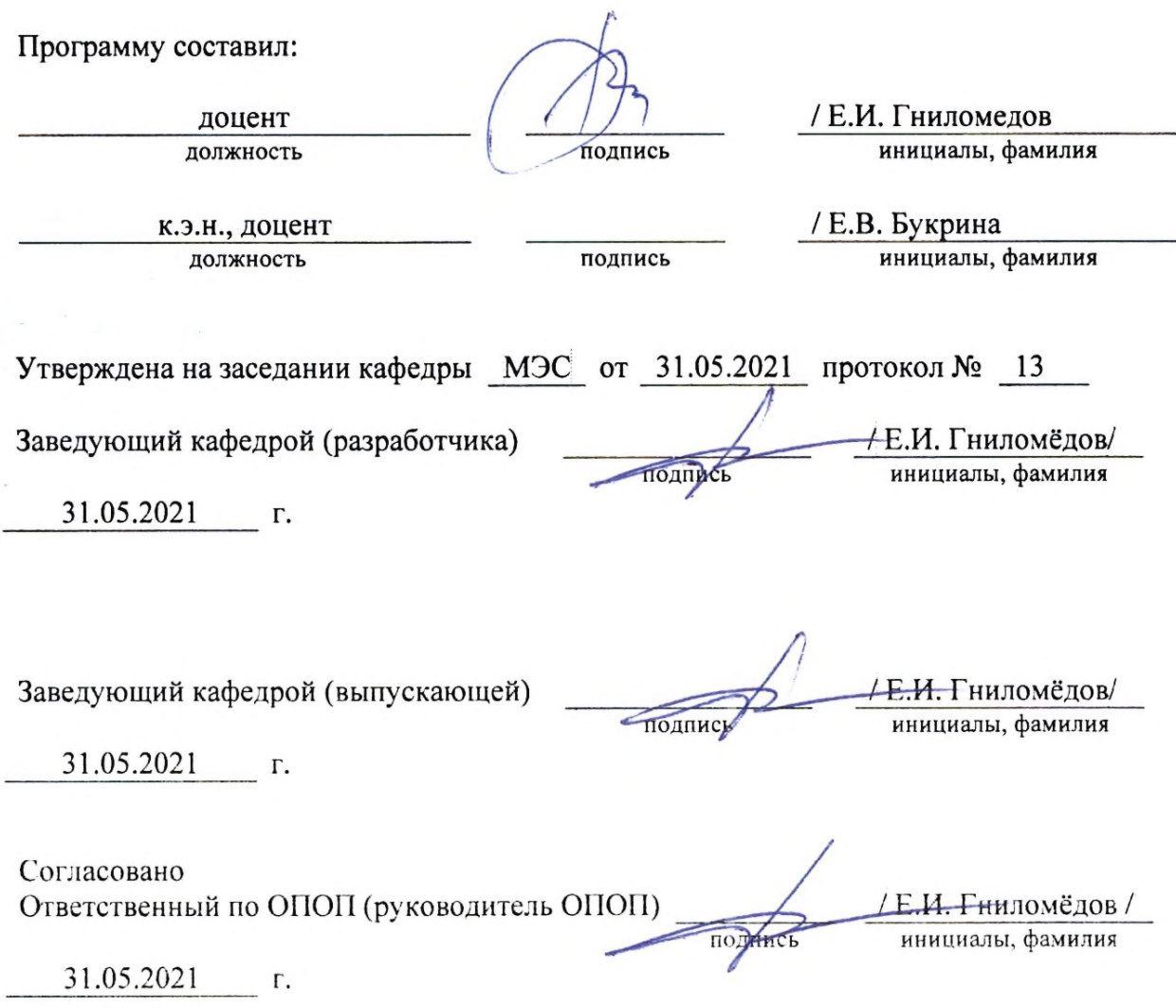

Основная и дополнительная литература, указанная в рабочей программе, имеется в наличии в библиотеке института и ЭБС.

Зав. библиотекой

подпись

 $\overline{C}$ . Г. Торбенко инициалы, фамилия

Рабочая программа производственной технологической (проектно-технологической) практики составлена в соответствии с требованиями ФГОС ВО по направлению подготовки 11.03.02 «Инфокоммуникационные технологии и системы связи» и Положением об организации и осуществления в СибГУТИ образовательной деятельности по образовательным программам высшего образования – программам бакалавриата, программам специалитета, программам магистратуры.

Программу составил:

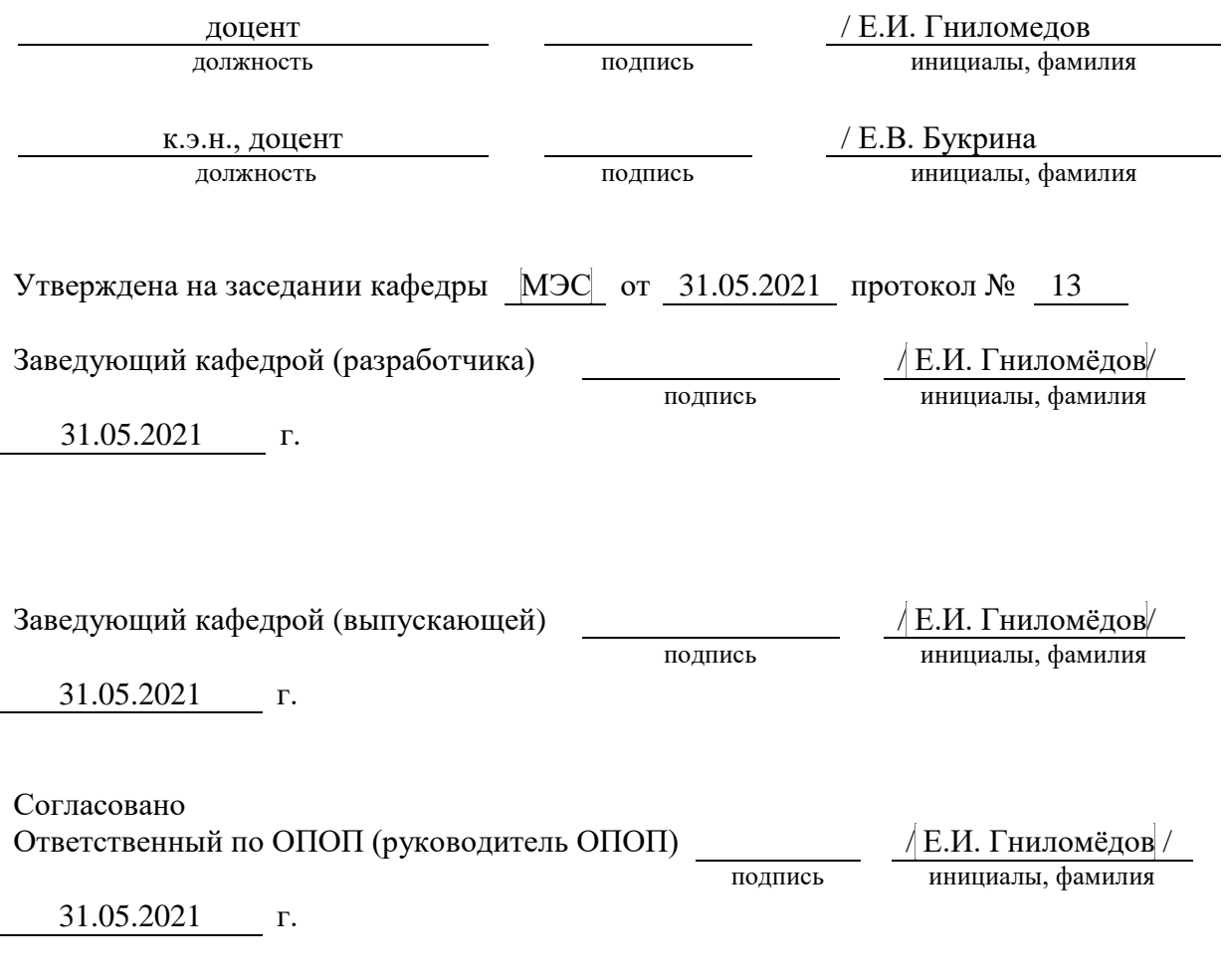

Основная и дополнительная литература, указанная в рабочей программe, имеется в наличии в библиотеке института и ЭБС.

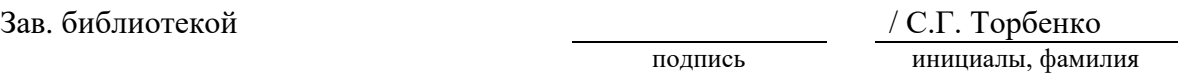

## **1. ВИД, ТИП, СПОСОБ И ФОРМЫ ПРОВЕДЕНИЯ ПРАКТИКИ**

- **1.1. Вид практики** производственная.
- **1.2. Тип практики -** технологическая (проектно-технологическая).
- **1.3. Способ проведения практики** стационарная
- **1.4 Форма проведения практики** дискретная

## **2 МЕСТО ДИСЦИПЛИНЫ В СТРУКТУРЕ ОБРАЗОВАТЕЛЬНОЙ ПРОГРАММЫ**

Практика относится к блоку практик (Б2) Шифр дисциплины в рабочем учебном плане –  $E2.B.01(\Pi)$ 

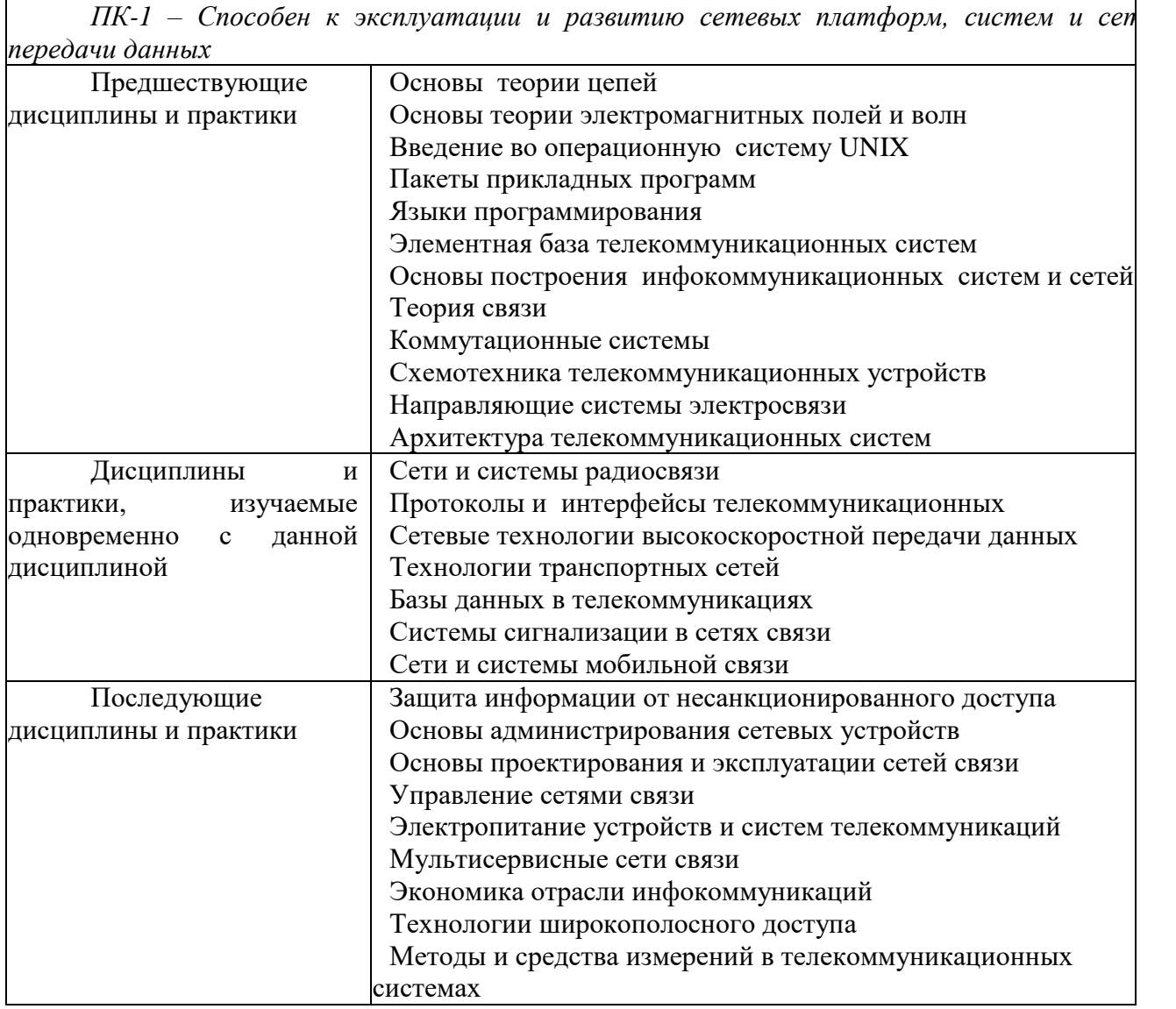

## **3. ТРЕБОВАНИЯ К РЕЗУЛЬТАТАМ ПРИ ПРОХОЖДЕНИИ ПРАКТИКИ**

В результате прохождения практики обучающийся должен демонстрировать освоение следующих компетенций по дескрипторам «знания, умения, владения», соответствующие тематическим разделам дисциплины, и применимые в их последующем обучении и профессиональной деятельности:

*ПК-1 – Способен к эксплуатации и развитию сетевых платформ, систем и сетей передачи данных*

## **Знать:**

Технологии, принципы построения и работы сетевых платформ, систем и сетей передачи данных, и их элементов

#### **Уметь***:*

осуществлять работы по технической эксплуатации и обслуживанию сетевых платформ, систем и сетей передачи данных и их элементов

#### **Владеть:**

навыками поддержания работоспособности оборудования, проведения эксплуатационных работ и измерений

## **4. ОБЪЁМ ПРАКТИКИ**

## **4.1 Очная форма обучения**

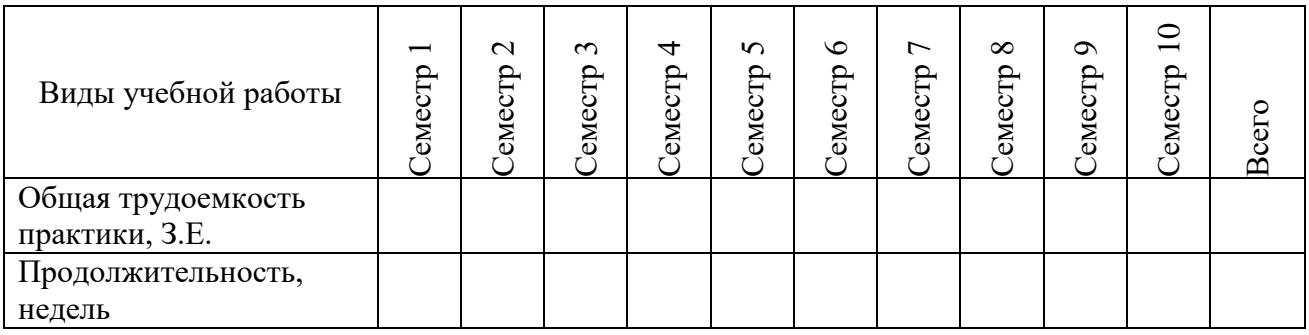

### **4.2 Заочная форма обучения**

Общая трудоемкость практики на 4 курсе, составляет 6 зачетных единиц. По результатам практики предусмотрен зачет с оценкой.

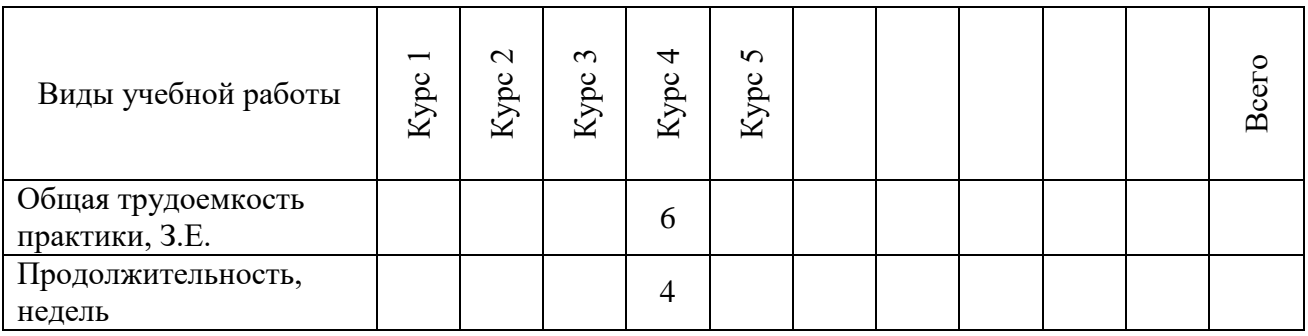

#### **5. СОДЕРЖАНИЕ ПРАКТИКИ**

Содержание производственной практики определяется её целью, спецификой предприятия и рабочего места практиканта. Примерное распределение рабочего времени для практикантов при прохождении практики в линейно-аппаратных цехах (залах) профильных предприятий, в строительно-монтажных организациях или подразделениях института.

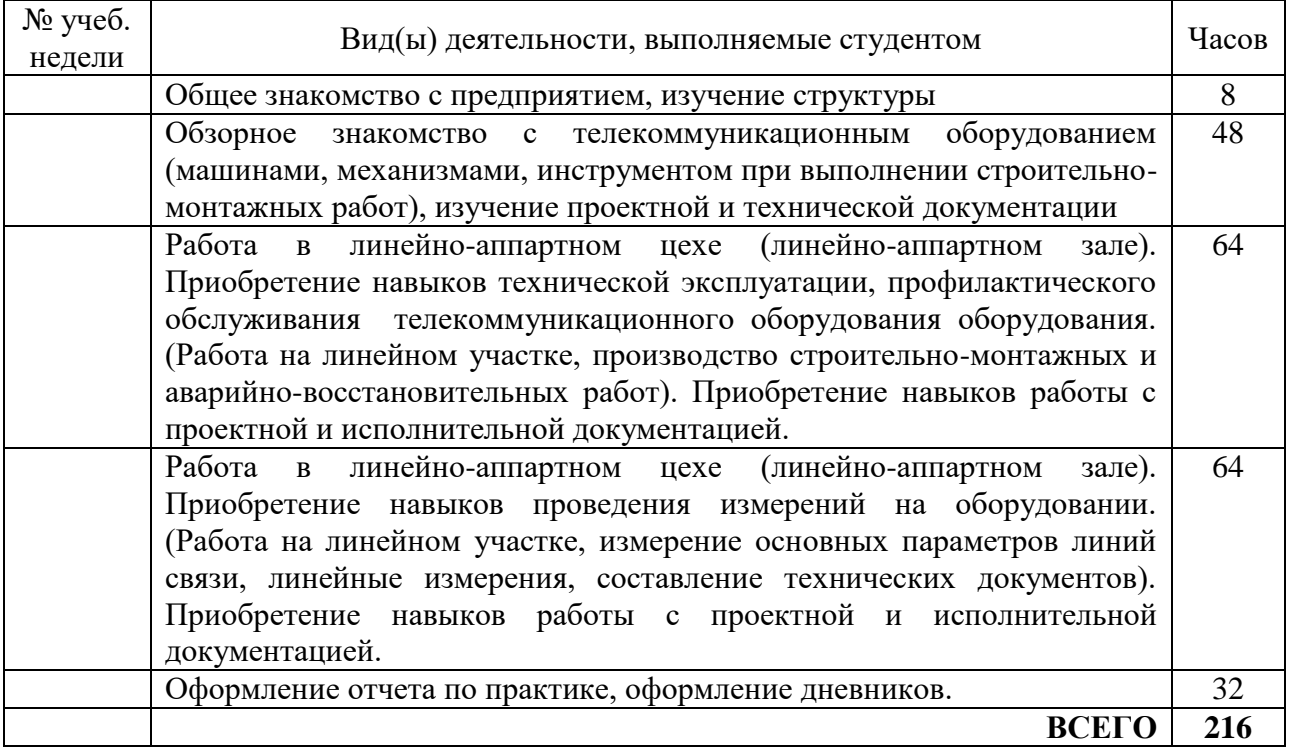

При пятидневной рабочей неделе на предприятии, распределение рабочего времени практиканта определяет руководитель практики от предприятия в объеме часов, предусмотренном данной программой в соответствии с режимом рабочего времени на предприятии.

#### **6. ФОРМЫ ОТЧЕТНОСТИ**

В процессе прохождения практики студентом ведется дневник производственной практики.

Дневник практики является основным отчетным документом, подтверждающим и характеризующим прохождение студентом практики.

В дневнике отражается основная информация о месте, сроках, содержании и итогах практики.

Данные о месте прохождении практики, сроках начала и окончании практики необходимо заверить в отделе кадров предприятия. Отсутствие подписи инспектора отдела кадров и(или) печатей делает данный документ недействительным.

Индивидуальное задание на практику студент получает в соответствии с целью практики, местом и особенностями её прохождения. При необходимости задание корректируется руководителем практики от кафедры при участии руководителя практики от предприятия и студента.

Календарный план выполнения программы практики ведется студентом в дневнике ежедневно. В дневнике указывается краткое содержание выполняемой работы. По окончании работ руководитель заверяет факт их выполнение.

По окончании практики, в дневнике руководитель от предприятия дает заключение о полноте выполнения программы практики и характеристику студенту. Характеристика должна содержать: уровень профессиональной подготовки (с учетом уровня обучения), ответственность студента, его заинтересованность в приобретении профессиональных знаний и навыков, степень самостоятельности при выполнении задания, другие личностные качества, проявленные в процессе практики. Руководитель должен оценить работу студента во время практики по пятибалльной системе.

Отзыв руководителя практики от предприятия заверяется печатью.

Отзыв руководителя практики от выпускающей кафедры оформляется в отчете и дневнике практики при аттестации студента по итогам практики с учетом выполненного отчета и его защиты.

Отчет о практике составляется индивидуально каждым студентом и должен отражать изученный материал, его практическую деятельность в период практики, освоенные навыки. Отчет оформляется на листах формата А4 в соответствии с требованиями ЕСКД. Объем отчета 20 - 25 листов. Пример форм основных листов приведен в Приложении 2. Оформление проводить с использованием [2] дополнительной литературы. Промежуточный контроль достижения результатов обучения по дисциплине проводится в следующих формах:

-зачет с оценкой 4 курс, заочная форма обучения;

Для проведения текущего контроля и промежуточной аттестации используются оценочные средства, описание которых расположено в Приложении 1 и на сайте [\(http://www.aup.uisi.ru\)](http://www.aup.uisi.ru/).

### **7. УЧЕБНО-МЕТОДИЧЕСКОЕ И ИНФОРМАЦИОННОЕ ОБЕСПЕЧЕНИЕ ПО ДИСЦИПЛИНЕ**

#### **7.1 Список основной литературы**

1) Направляющие системы электросвязи: [учебник для вузов]. Т. 2. Проектирование, строительство и техническая эксплуатация / В. А. Андреев [и др.] .- М. : Горячая линия - Телеком, 2011

2) Гордиенко В. Н. Многоканальные телекоммуникационные системы : учеб. для вузов / В. Н. Гордиенко, М. С. Тверецкий .- М. : Горячая линия - Телеком, 2013, 396с.

3) Телекоммуникационные системы и сети учеб. пособие для вузов. В 3 т. Т. 3. Мультисервисные сети / В. В. Величко, Е. А.Субботин, В. П. Шувалов, А. Ф. Ярославцев. - М. Горячая линия - Телеком, 2015, 592с.

#### **7.2 Список дополнительной литературы**

1) Выпускная [квалификационная](http://ibooks.ru/reading.php?productid=27582) работа: Методические указания по содержанию оформлению. /Гниломедов Е.И., Букрина Е.В. – Екатеринбург: УрТИСИ СибГУТИ, 2016. – 35 с. Электронные данные.- Режим доступа: http://aup.uisi.ru

2) Скляров О. К. Волоконно-оптические сети и системы связи : учебное пособие [для вузов] / О. К. Скляров .- Изд. 2-е, стереотип.- СПб. : Лань, 2010

3) Портнов Э. Л. Оптические кабели связи их монтаж и измерение. Учебное пособие для вузов. — М. : Горячая линия–Телеком, 2012 г. — 448 с. Фокин В.Г. Оптические системы передачи и транспортные сети: учеб. пособие для вузов / В. Г. Фокин .- М. : ЭКОТРЕHДЗ, 2008

4) Карякин В. Л. Цифровое телевидение : учеб. для вузов / В. Л. Карякин .- М. : СОЛОН- Пресс, 2008

5) Родина О. В. Волоконно-оптические линии связи. Практическое руководство. — Москва: Горячая Линия–Телеком 2012 г.— 400 с.

#### **7.3 Перечень ресурсов информационно-телекоммуникационной сети [«интернет»](http://ibooks.ru/reading.php?productid=334026&search_string=%D0%BF%D0%B5%D1%80%D0%B5%D0%B4%D0%B0%D1%87%D0%B8)**

1) Единая электронная [образовательная](http://ibooks.ru/reading.php?productid=334026&search_string=%D0%BF%D0%B5%D1%80%D0%B5%D0%B4%D0%B0%D1%87%D0%B8) среда института: URL:http://aup.uisi.ru

2)Официальный сайт ПАО «Ростелеком» URL: https://ekt.rt.ru/ (дата обращения: 25.10.2019)

3) Сектор стандартизации электросвязи (МСЭ-T), http://www.i[tu.int/rec/T-REC-G](http://aup.uisi.ru/) (дата обращения: 25.06.2016)

4) Сайт Министерства связи и массовых коммуникаций Российской Федерации http://minsvyaz.ru/ru/

5) Официальные сайт ПАО МТС http://mts.ru, (дата обращения: 25.10.2019).

6) Научная электронная библиотека elibrary (http://www.elibrary.ru, свободный доступ)

Полнотекстовая база данных УМП СибГУТИ — Режим  $(7)$ доступа:  $(http://ellib.sibsutis.ru/egi-$ 

bin/irbis64r\_12/cgiirbis\_64.exe?LNG=&C21COM=F&I21DBN=ELLIB&P21DBN=ELLIB&S21FM  $T = \& S21ALL = \& Z21 ID = \& S21 CNR =$ , доступ по паролю)

## 8 МАТЕРИАЛЬНО-ТЕХНИЧЕСКОЕ ОБЕСПЕЧЕНИЕ ПРАКТИКИ И ТРЕБУЕМОЕ ПРОГРАММНОЕ ОБЕСПЕЧЕНИЕ

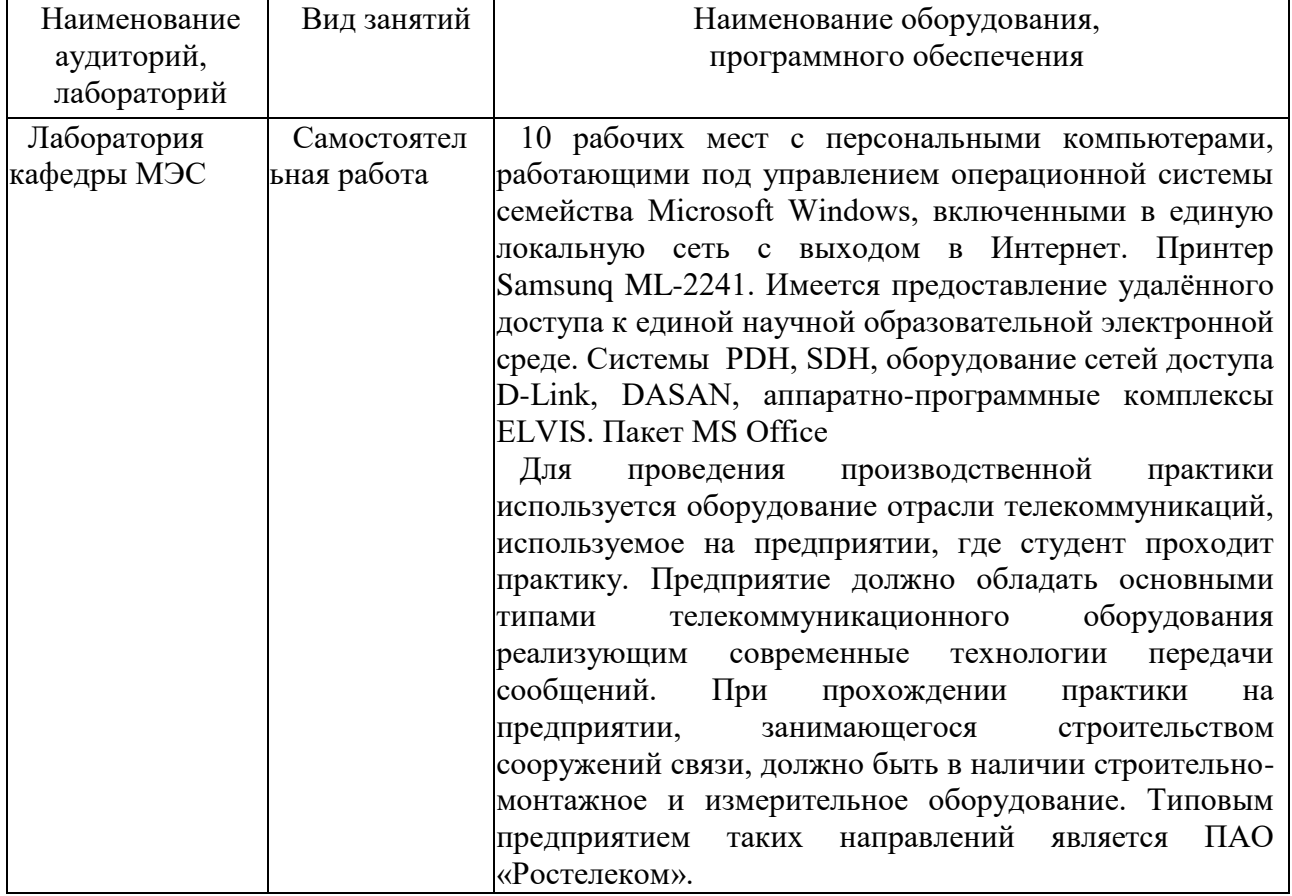